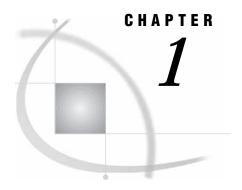

# Introduction to the SQL Procedure

```
What Is SQL? 1
What Is the SQL Procedure? 1
Terminology 2
Tables 2
Queries 2
Views 2
Null Values 3
Comparing PROC SQL with the SAS DATA Step 3
Notes about the Example Tables 4
```

## What Is SQL?

Structured Query Language (SQL) is a standardized, widely used language that retrieves and updates data in relational tables and databases.

A *relation* is a mathematical concept that is similar to the mathematical concept of a set. Relations are represented physically as two-dimensional tables that are arranged in rows and columns. Relational theory was developed by E. F. Codd, an IBM researcher, and first implemented at IBM in a prototype called System R. This prototype evolved into commercial IBM products based on SQL. The Structured Query Language is now in the public domain and is part of many vendors' products.

## What Is the SQL Procedure?

The SQL procedure is SAS' implementation of Structured Query Language. PROC SQL is part of Base SAS software, and you can use it with any SAS data set (table). Often, PROC SQL can be an alternative to other SAS procedures or the DATA step. You can use SAS language elements such as global statements, data set options, functions, informats, and formats with PROC SQL just as you can with other SAS procedures. PROC SQL can

- □ generate reports
- generate summary statistics
- □ retrieve data from tables or views
- □ combine data from tables or views
- □ create tables, views, and indexes
- □ update the data values in PROC SQL tables
- □ update and retrieve data from database management system (DBMS) tables

□ modify a PROC SQL table by adding, modifying, or dropping columns.

PROC SQL can be used in an interactive SAS session or within batch programs, and it can include global statements, such as TITLE and OPTIONS.

# **Terminology**

## **Tables**

A PROC SQL *table* is the same as a SAS data file. It is a SAS file of type DATA. PROC SQL tables consist of rows and columns. The rows correspond to observations in SAS data files, and the columns correspond to variables. The following table lists equivalent terms that are used in SQL, SAS, and traditional data processing.

| SQL Term | SAS Term      | Data Processing Term |
|----------|---------------|----------------------|
| table    | SAS data file | file                 |
| row      | observation   | record               |
| column   | variable      | field                |

You can create and modify tables by using the SAS DATA step, or by using the PROC SQL statements that are described in Chapter 4, "Creating and Updating Tables and Views," on page 89. Other SAS procedures and the DATA step can read and update tables that are created with PROC SQL.

*DBMS tables* are tables that were created with other software vendors' database management systems. PROC SQL can connect to, update, and modify DBMS tables, with some restrictions. For more information, see "Accessing a DBMS with SAS/ ACCESS Software" on page 128.

## Queries

Queries retrieve data from a table, view, or DBMS. A query returns a *query result*, which consists of rows and columns from a table. With PROC SQL, you use a SELECT statement and its subordinate clauses to form a query. Chapter 2, "Retrieving Data from a Single Table," on page 11 describes how to build a query.

#### **Views**

PROC SQL views do not actually contain data as tables do. Rather, a PROC SQL view contains a stored SELECT statement or query. The query executes when you use the view in a SAS procedure or DATA step. When a view executes, it displays data that is derived from existing tables, from other views, or from SAS/ACCESS views. Other SAS procedures and the DATA step can use a PROC SQL view as they would any SAS data file. For more information about views, see Chapter 4, "Creating and Updating Tables and Views," on page 89.

## **Null Values**

According to the ANSI Standard for SQL, a missing value is called a *null value*. It is not the same as a blank or zero value. However, to be compatible with the rest of SAS, PROC SQL treats missing values the same as blanks or zero values, and considers all three to be null values. This important concept comes up in several places in this document.

# **Comparing PROC SQL with the SAS DATA Step**

PROC SQL can perform some of the operations that are provided by the DATA step and the PRINT, SORT, and SUMMARY procedures. The following query displays the total population of all the large countries (countries with population greater than 1 million) on each continent.

```
proc sql;
  title 'Population of Large Countries Grouped by Continent';
  select Continent, sum(Population) as TotPop format=comma15.
    from sql.countries
    where Population gt 1000000
    group by Continent
    order by TotPop;
quit;
```

Output 1.1 Sample SQL Output

```
Population of Large Countries Grouped by Continent
Continent
                                          TotPop
                                      3,422,548
                                    18,255,944
Australia
Central America and Caribbean
                                     65,283,910
                                     316,303,397
South America
North America
                                     384,801,818
Africa
                                     706,611,183
                                     811,680,062
Europe
Asia
                                   3,379,469,458
```

## Here is a SAS program that produces the same result.

```
title 'Large Countries Grouped by Continent';
proc summary data=sql.countries;
  where Population > 10000000;
  class Continent;
  var Population;
  output out=sumPop sum=TotPop;
run;
proc sort data=SumPop;
  by totPop;
run;
```

```
proc print data=SumPop noobs;
  var Continent TotPop;
  format TotPop comma15.;
  where _type_=1;
run;
```

Output 1.2 Sample DATA Step Output

```
Large Countries Grouped by Continent
Continent
                                            TotPop
                                         3,422,548
Oceania
Australia
                                        18,255,944
Central America and Caribbean
                                       65,283,910
                                       316,303,397
South America
                                       384,801,818
North America
Africa
                                       706,611,183
                                       811,680,062
Europe
Asia
                                     3,379,469,458
```

This example shows that PROC SQL can achieve the same results as base SAS software but often with fewer and shorter statements. The SELECT statement that is shown in this example performs summation, grouping, sorting, and row selection. It also displays the query's results without the PRINT procedure.

PROC SQL executes without using the RUN statement. After you invoke PROC SQL you can submit additional SQL procedure statements without submitting the PROC statement again. Use the QUIT statement to terminate the procedure.

# **Notes about the Example Tables**

For all examples, the following global statements are in effect:

```
options nodate nonumber linesize=80 pagesize=60;
libname sql 'SAS-data-library';
```

The tables that are used in this document contain geographic and demographic data. The data is intended to be used for the PROC SQL code examples only; it is not necessarily up to date or accurate.

The COUNTRIES table contains data that pertains to countries. The Area column contains a country's area in square miles. The UNDate column contains the year a country entered the United Nations, if applicable.

Output 1.3 COUNTRIES (Partial Output)

| COUNTRIES           |                 |            |         |                 |        |  |  |
|---------------------|-----------------|------------|---------|-----------------|--------|--|--|
| Name                | Capital         | Population | Area    | Continent       | UNDate |  |  |
| Afghanistan         | Kabul           | 17070323   | 251825  | Asia            | 1946   |  |  |
| Albania             | Tirane          | 3407400    | 11100   | Europe          | 1955   |  |  |
| Algeria             | Algiers         | 28171132   | 919595  | Africa          | 1962   |  |  |
| Andorra             | Andorra la Vell | 64634      | 200     | Europe          | 1993   |  |  |
| Angola              | Luanda          | 9901050    | 481300  | Africa          | 1976   |  |  |
| Antigua and Barbuda | St. John's      | 65644      | 171     | Central America | 1981   |  |  |
| Argentina           | Buenos Aires    | 34248705   | 1073518 | South America   | 1945   |  |  |
| Armenia             | Yerevan         | 3556864    | 11500   | Asia            | 1992   |  |  |
| Australia           | Canberra        | 18255944   | 2966200 | Australia       | 1945   |  |  |
| Austria             | Vienna          | 8033746    | 32400   | Europe          | 1955   |  |  |
| Azerbaijan          | Baku            | 7760064    | 33400   | Asia            | 1992   |  |  |
| Bahamas             | Nassau          | 275703     | 5400    | Central America | 1973   |  |  |
| Bahrain             | Manama          | 591800     | 300     | Asia            | 1971   |  |  |
| Bangladesh          | Dhaka           | 1.2639E8   | 57300   | Asia            | 1974   |  |  |
| Barbados            | Bridgetown      | 258534     | 200     | Central America | 1966   |  |  |
|                     | -               |            |         |                 |        |  |  |

The WORLDCITYCOORDS table contains latitude and longitude data for world cities. Cities in the Western hemisphere have negative longitude coordinates. Cities in the Southern hemisphere have negative latitude coordinates. Coordinates are rounded to the nearest degree.

Output 1.4 WORLDCITYCOORDS (Partial Output)

| City          | Country     | Latitude | Longitude |
|---------------|-------------|----------|-----------|
| Kabul         | Afghanistan | 35       | 69        |
| Algiers       | Algeria     | 37       | 3         |
| Buenos Aires  | Argentina   | -34      | -59       |
| Cordoba       | Argentina   | -31      | -64       |
| Tucuman       | Argentina   | -27      | -65       |
| Adelaide      | Australia   | -35      | 138       |
| Alice Springs | Australia   | -24      | 134       |
| Brisbane      | Australia   | -27      | 153       |
| Darwin        | Australia   | -12      | 131       |
| Melbourne     | Australia   | -38      | 145       |
| Perth         | Australia   | -32      | 116       |
| Sydney        | Australia   | -34      | 151       |
| Vienna        | Austria     | 48       | 16        |
| Nassau        | Bahamas     | 26       | -77       |
| Chittagong    | Bangladesh  | 22       | 92        |

The USCITYCOORDS table contains the coordinates for cities in the United States. Because all cities in this table are in the Western hemisphere, all of the longitude coordinates are negative. Coordinates are rounded to the nearest degree.

Output 1.5 USCITYCOORDS (Partial Output)

| City        | State | Latitude | Longitude |
|-------------|-------|----------|-----------|
| Albany      | NY    | 43       | -74       |
| Albuquerque | NM    | 36       | -106      |
| Amarillo    | TX    | 35       | -102      |
| Anchorage   | AK    | 61       | -150      |
| Annapolis   | MD    | 39       | -77       |
| Atlanta     | GA    | 34       | -84       |
| Augusta     | ME    | 44       | -70       |
| Austin      | TX    | 30       | -98       |
| Baker       | OR    | 45       | -118      |
| Baltimore   | MD    | 39       | -76       |
| Bangor      | ME    | 45       | -69       |
| Baton Rouge | LA    | 31       | -91       |
| Birmingham  | AL    | 33       | -87       |
| Bismarck    | ND    | 47       | -101      |
| Boise       | ID    | 43       | -116      |

The UNITEDSTATES table contains data that is associated with the states. The Statehood column contains the date when the state was admitted into the Union.

Output 1.6 UNITEDSTATES (Partial Output)

|                   |              | UNITEDSTATES |        |               |           |
|-------------------|--------------|--------------|--------|---------------|-----------|
| Name              | Capital      | Population   | Area   | Continent     | Statehood |
| Alabama           | Montgomery   | 4227437      | 52423  | North America | 14DEC1819 |
| Alaska            | Juneau       | 604929       | 656400 | North America | 03JAN1959 |
| Arizona           | Phoenix      | 3974962      | 114000 | North America | 14FEB1912 |
| Arkansas          | Little Rock  | 2447996      | 53200  | North America | 15JUN1836 |
| California        | Sacramento   | 31518948     | 163700 | North America | 09SEP1850 |
| Colorado          | Denver       | 3601298      | 104100 | North America | 01AUG1876 |
| Connecticut       | Hartford     | 3309742      | 5500   | North America | 09JAN1788 |
| Delaware          | Dover        | 707232       | 2500   | North America | 07DEC1787 |
| District of Colum | Washington   | 612907       | 100    | North America | 21FEB1871 |
| Florida           | Tallahassee  | 13814408     | 65800  | North America | 03MAR1845 |
| Georgia           | Atlanta      | 6985572      | 59400  | North America | 02JAN1788 |
| Hawaii            | Honolulu     | 1183198      | 10900  | Oceania       | 21AUG1959 |
| Idaho             | Boise        | 1109980      | 83600  | North America | 03JUL1890 |
| Illinois          | Springfield  | 11813091     | 57900  | North America | 03DEC1818 |
| Indiana           | Indianapolis | 5769553      | 36400  | North America | 11DEC1816 |
|                   | _            |              |        |               |           |
|                   |              |              |        |               |           |

The POSTALCODES table contains postal code abbreviations.

**Output 1.7** POSTALCODES (Partial Output)

| POSTALCODES          |      |  |
|----------------------|------|--|
| Name                 | Code |  |
| Alabama              | AL   |  |
| Alaska               | AK   |  |
| American Samoa       | AS   |  |
| Arizona              | AZ   |  |
| Arkansas             | AR   |  |
| California           | CA   |  |
| Colorado             | CO   |  |
| Connecticut          | CT   |  |
| Delaware             | DE   |  |
| District Of Columbia | DC   |  |
| Florida              | FL   |  |
| Georgia              | GA   |  |
| Guam                 | GU   |  |
| Hawaii               | HI   |  |
| Idaho                | ID   |  |

The WORLDTEMPS table contains average high and low temperatures from various international cities.

**Output 1.8** WORLDTEMPS (Partial Output)

|              | WORLDTEMPS  |         |        |
|--------------|-------------|---------|--------|
| City         | Country     | AvgHigh | AvgLow |
| Algiers      | Algeria     | 90      | 45     |
| Amsterdam    | Netherlands | 70      | 33     |
| Athens       | Greece      | 89      | 41     |
| Auckland     | New Zealand | 75      | 44     |
| Bangkok      | Thailand    | 95      | 69     |
| Beijing      | China       | 86      | 17     |
| Belgrade     | Yugoslavia  | 80      | 29     |
| Berlin       | Germany     | 75      | 25     |
| Bogota       | Colombia    | 69      | 43     |
| Bombay       | India       | 90      | 68     |
| Bucharest    | Romania     | 83      | 24     |
| Budapest     | Hungary     | 80      | 25     |
| Buenos Aires | Argentina   | 87      | 48     |
| Cairo        | Egypt       | 95      | 48     |
| Calcutta     | India       | 97      | 56     |

The OILPROD table contains oil production statistics from oil-producing countries.

Output 1.9 OILPROD (Partial Output)

| OILPROD                  |                   |
|--------------------------|-------------------|
| Country                  | Barrels<br>PerDay |
| Algeria                  | 1,400,000         |
| Canada                   | 2,500,000         |
| China                    | 3,000,000         |
| Egypt                    | 900,000           |
| Indonesia                | 1,500,000         |
| Iran                     | 4,000,000         |
| Iraq                     | 600,000           |
| Kuwait                   | 2,500,000         |
| Libya                    | 1,500,000         |
| Mexico                   | 3,400,000         |
| Nigeria                  | 2,000,000         |
| Norway                   | 3,500,000         |
| Oman                     | 900,000           |
| Saudi Arabia             | 9,000,000         |
| United States of America | 8,000,000         |

The OILRSRVS table lists approximate oil reserves of oil-producing countries.

Output 1.10 OILRSRVS (Partial Output)

| Country              | Barrel          |
|----------------------|-----------------|
|                      |                 |
| Algeria              | 9,200,000,000   |
| Canada               | 7,000,000,000   |
| China                | 25,000,000,000  |
| Egypt                | 4,000,000,000   |
| Gabon                | 1,000,000,000   |
| Indonesia            | 5,000,000,000   |
| Iran                 | 90,000,000,000  |
| Iraq                 | 110,000,000,000 |
| Kuwait               | 95,000,000,000  |
| Libya                | 30,000,000,000  |
| Mexico               | 50,000,000,000  |
| Nigeria              | 16,000,000,000  |
| Norway               | 11,000,000,000  |
| Saudi Arabia         | 260,000,000,000 |
| United Arab Emirates | 100,000,000     |

The CONTINENTS table contains geographic data that relates to world continents.

Output 1.11 CONTINENTS

| CONTINENTS      |          |               |        |                 |       |  |
|-----------------|----------|---------------|--------|-----------------|-------|--|
| Name            | Area     | HighPoint     | Height | LowPoint        | Depth |  |
| Africa          | 11506000 | Kilimanjaro   | 19340  | Lake Assal      | -512  |  |
| Antarctica      | 5500000  | Vinson Massif | 16860  |                 |       |  |
| Asia            | 16988000 | Everest       | 29028  | Dead Sea        | -1302 |  |
| Australia       | 2968000  | Kosciusko     | 7310   | Lake Eyre       | -52   |  |
| Central America |          |               |        |                 |       |  |
| Europe          | 3745000  | El'brus       | 18510  | Caspian Sea     | -92   |  |
| North America   | 9390000  | McKinley      | 20320  | Death Valley    | -282  |  |
| Oceania         |          |               |        |                 |       |  |
| South America   | 6795000  | Aconcagua     | 22834  | Valdes Peninsul | -131  |  |
|                 |          |               |        |                 |       |  |
|                 |          |               |        |                 |       |  |

The FEATURES table contains statistics that describe various types of geographical features, such as oceans, lakes, and mountains.

Output 1.12 FEATURES (Partial Output)

| FEATURES      |           |               |          |        |       |        |  |
|---------------|-----------|---------------|----------|--------|-------|--------|--|
| Name          | Туре      | Location      | Area     | Height | Depth | Length |  |
| <br>Aconcagua | Mountain  | Argentina     |          | 22834  |       |        |  |
| Amazon        | River     | South America | •        | •      | •     | 4000   |  |
| Amur          | River     | Asia          | •        | •      | •     | 2700   |  |
| Andaman       | Sea       |               | 218100   | •      | 3667  |        |  |
| Angel Falls   | Waterfall | Venezuela     | •        | 3212   | •     |        |  |
| Annapurna     | Mountain  | Nepal         |          | 26504  |       |        |  |
| Aral Sea      | Lake      | Asia          | 25300    | •      | 222   |        |  |
| Ararat        | Mountain  | Turkey        |          | 16804  |       |        |  |
| Arctic        | Ocean     |               | 5105700  | •      | 17880 |        |  |
| Atlantic      | Ocean     |               | 33420000 | •      | 28374 |        |  |
| Baffin        | Island    | Arctic        | 183810   |        |       |        |  |
| Baltic        | Sea       |               | 146500   | •      | 180   |        |  |
| Baykal        | Lake      | Russia        | 11780    | •      | 5315  |        |  |
| Bering        | Sea       |               | 873000   | •      | 4893  |        |  |
| Black         | Sea       |               | 196100   |        | 3906  |        |  |